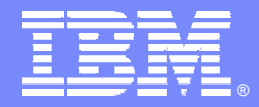

# *IBM DB2 Storage Management Utility*

## **Doug Clifton Sr. Certified, Consulting I/T Specialist Elaine Morelli Sr. Certified, Consulting I/T Specialist**

**Information Management software** 

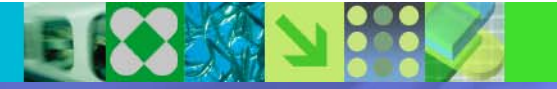

© 2007 IBM Corporation

# *Agenda*

- –Storage Management Issues
- $-$  IBM DB2 Storage Management Utility Overview
- Why SMU DB2?
- –Three Challenges
- DB2 SMU Solves these Problems
- Q & A

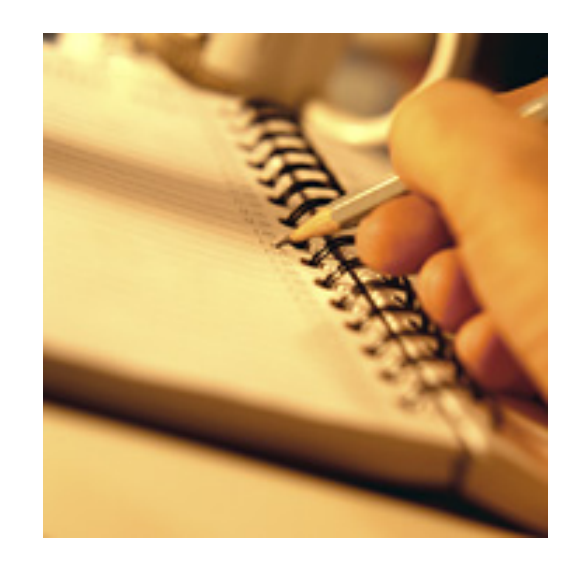

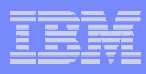

# *Ask yourself the following questions:*

- Are you being challenged with how to analyz e space related factors that impact your DB2 environment?
- $\mathcal{C}^{\mathcal{A}}$  Do you need a way to review growth trends to assist with capacity planning?
- IBM Software Group | Lotus software Do you ever have the need to view a map of the space used by DB<sub>2</sub>?
- $\mathcal{L}_{\mathcal{A}}$ Do you want a way to easily clean up widows and/or orphans?

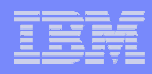

# *In the past ….*

# **DBA's had to work closely with**

operators, storage managers, systems programmers, and performance analysts

i storage management issues with th on storage management issues with their DB<sub>2</sub> objects in order to ensure satisfactory performance.

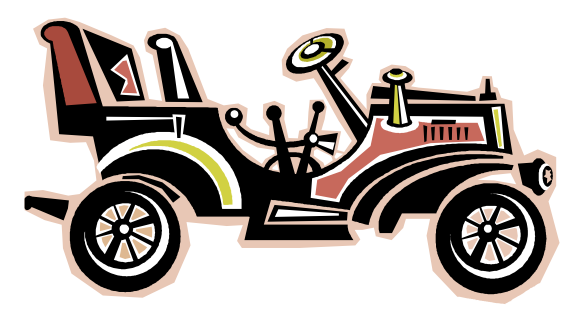

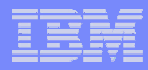

# *Today …*

With the **explosion** of the number of objects being stored in DB2

 $I_{\text{SUS}}$  is  $I_{\text{SUS}}$  software  $\text{SUS}}$ SMS has become widely used for managing placement of DB2 data sets

HOWEVER, there is still a need to manage data storage in DB2

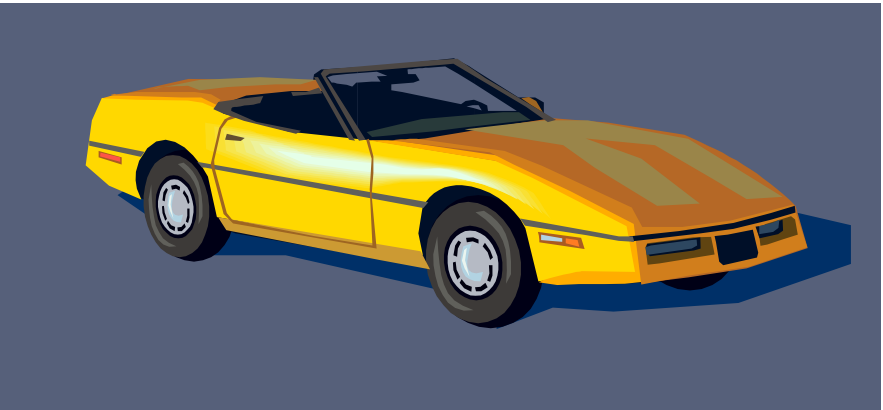

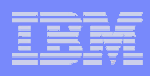

# *IBM has provided some facilities to assist you in a couple of the DB2 Data Base Tools offering*

# **DB2 Automation Tool**

- <u>Data Page Display</u> – display and edit data
	- Verification Reports
	- •Dis play contents of a page
	- IBM Software Group | Lotus software • Repair errors
- <u>Data Set Manager</u> – relocate objects
	- •Dis play table space or index data set attributes
	- •Move TS or IS to another volume
	- •Change the STOGROUP of a TS or IS
	- •Change the VCAT name
	- •Change the size of the TS or IS

# *Another tool is the …*

- **DB2 Administration Tool** Space Manager feature
	- Dis plays DB2 and VSAM statistics for DB2 page sets
		- Wildcarding (dbname, tsname, owner, VCAT or STOGROUP)
	- Statistical data is gathered from the DB2 Catalog and merged with information from the VSAM catalogs
	- Alter page set properties
	- Resize page sets to eliminate extents and free unused spa Resize page sets to eliminate extents and free unused space
	- Toggle between STOGROUP and VCAT defined spaces
	- $-$  Estimate primary and secondary space allocations for new TS  $\,$ and IS
		- Tweak various parameters
			- Table spaces: # rows, avg. row size, pg. size, max rows / page, compression, % free, free pg., segment size, unit type
			- Index spaces: unique, distinct, piecesize
	- Can work against the DB2 Catalog or a copy of the Catalog

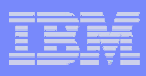

# *In March, 2007, IBM announced a new tool -*

# **DB2 Storage Management Utility**

- Assist in **tuning DB2 performance** by providing space-related information, such as over-allocated data sets, data sets in extents, migrated data sets, and multivolume data sets
- sets, number of extents, and the amount of space allocated<br>compared to the amount of space that is used – Provide historical information for **DAS D trend analysis and capacity planning**, including information about the number of data compared to the amount of space that is used
- Generate **batch jobs** that can be run after prime hours which helps to reduce processing costs

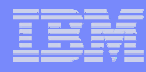

# *IBM DB2 STORAGE MANAGEMENT UTILTY Space Management Tool*

- **ISPF interface** to display information by volume, database, or DB2 space, which makes it easy to **understand DASD constraints**
- **Verify integrity** of DB2 table spaces and index spaces
- **P** Review space map pages
- **Simplify the cleanup** of nonexistent and forgotten DB2 objects
	- View migrated data sets
	- Identify **orphan** data sets
	- $-$  Identify **widows**

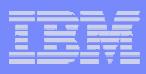

# *IBM DB2 STORAGE MANAGEMENT UTILITY*

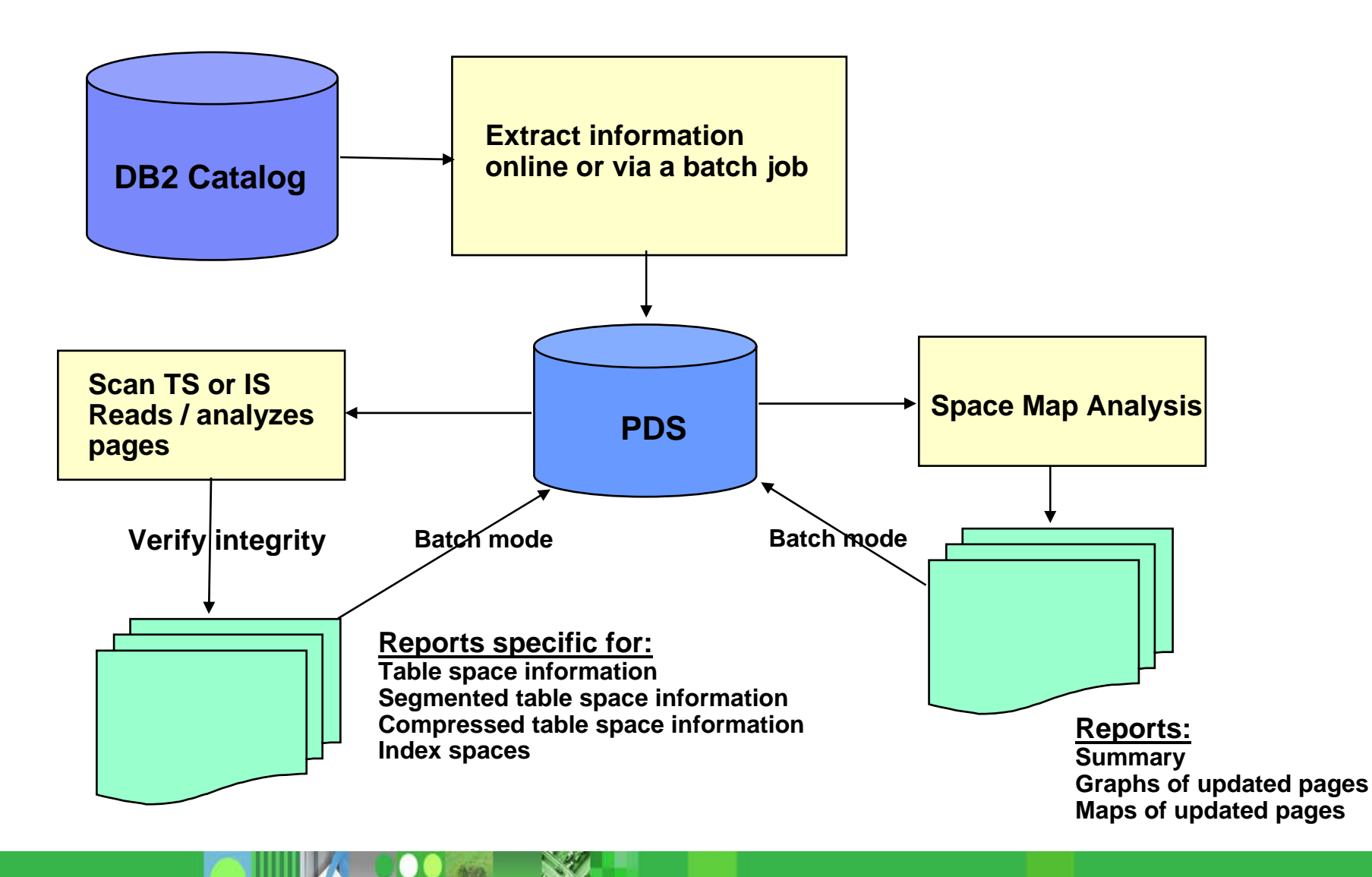

# *DB2 STORAGE MANAGEMENT UTILITYScanning Table Spaces or Index Spaces*

- **Verify the integrity** of DB2 table spaces or index spaces using the scan feature
- Can be run online or in batch
- $\mathcal{L}_{\mathcal{A}}$ Do **not** have to stop DB2 database(s) or data spaces
- **Dutput:** a set of statistics and a number of reports  $\mathcal{L}_{\mathcal{A}}$ 
	- $-$  Reports are saved in a PDS  $\,$

## **Scan process**

- $-$  Reads all of the pages of the table space or index space
- Analyzes the pages it has read to identify

integrity problems

- $-$  Reports the occurrence of any errors
- **Errors can be corrected immediately**

# *DB2 STORAGE MANAGEMENT UTILITYSpace Mapping*

- **Analyze the space maps** of table space and index spaces overall picture of the condition of a given space
- Can be run online or in batch
- $\Box$ ■ Faster than scan – can be used nightly
- **Dutput:** Numerical reports, graphs, and detailed maps of space
	- $-$  Extent and distribution of free space
	- Updated pages
- $\mathbb{R}^n$  **Analysis Process**
	- $-$  DB2 data set is allocated and opened
	- $-$  SMU analyzes the space map page
	- Data sets are closed and de-allocated

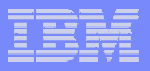

# *DB2 STORAGE MANAGEMENT UTILITYManage Exceptions*

- $\mathbb{R}^2$  3 types of data spaces as exceptions
	- **Migrated data sets**
		- •Can delete without first recalling them
	- **Orphan** data sets
		- Physical VSAM data sets that exist, but have no<br>corresponding DB2 objects in the DB2 Catalog •corresponding DB2 objects in the DB2 Catalog
		- •**Delete**
	- **Widow** data sets
		- •(\*ERROR)
		- $\bullet$  Data sets that exist in the DB2 Catalog, but have no corresponding VSAM data sets
		- •Can be DROPPED

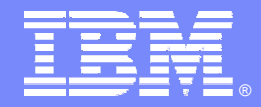

# *IBM DB2 Storage Management Utility*

**Three Scenarios**

**Information Management software** 

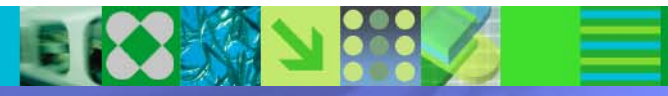

© 2007 IBM Corporation

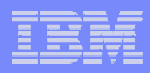

# *DB2 SMU – Three Scenarios*

- **Space Management**
- $\frac{1}{\sqrt{2}}$ Identifying Errors
- $\overline{\phantom{a}}$ **- Dealing with Widows and Orphans**

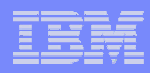

# *DB2 SMU Primary Menu*

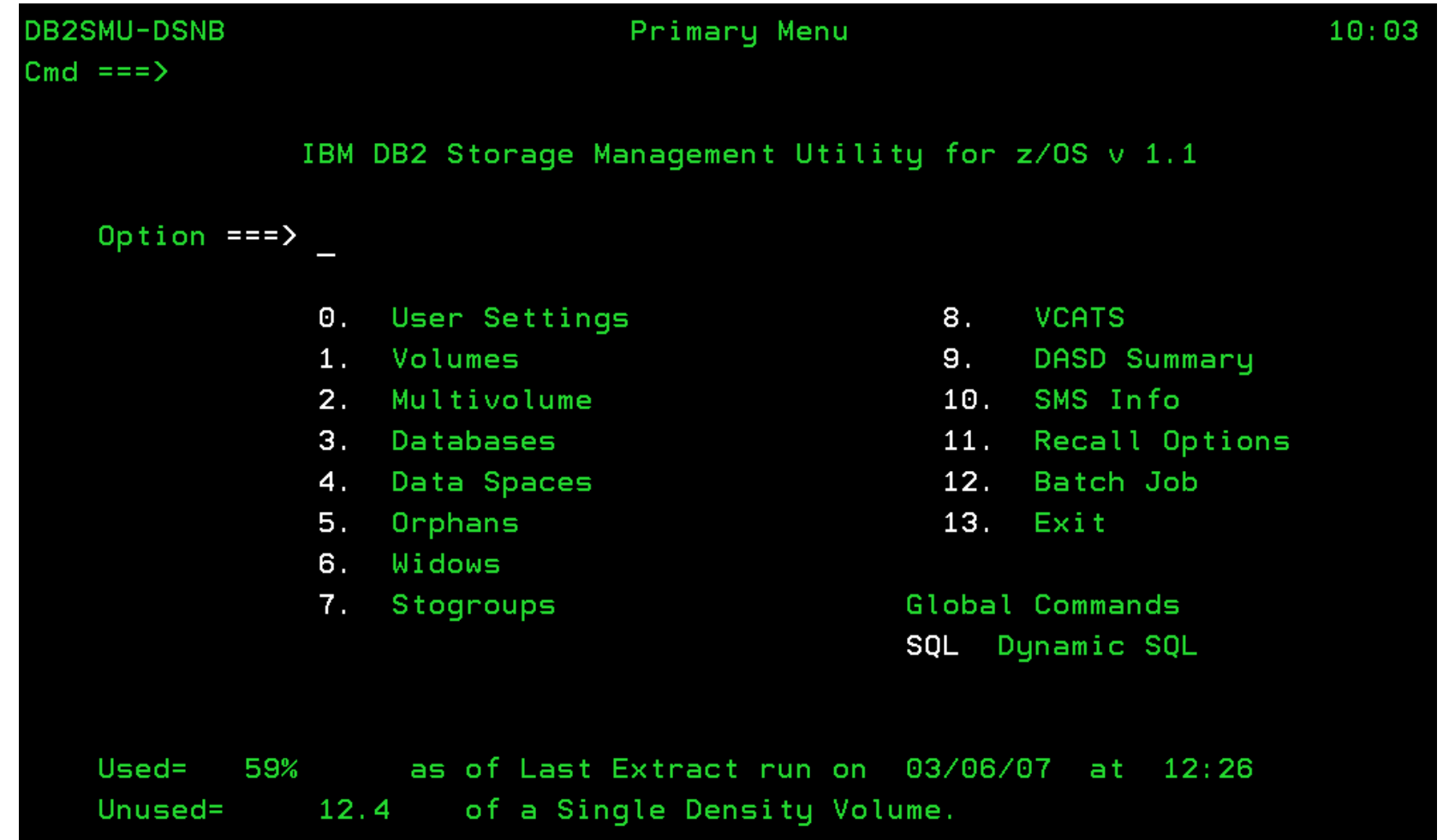

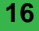

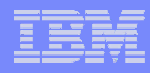

# *Display SMS Information*

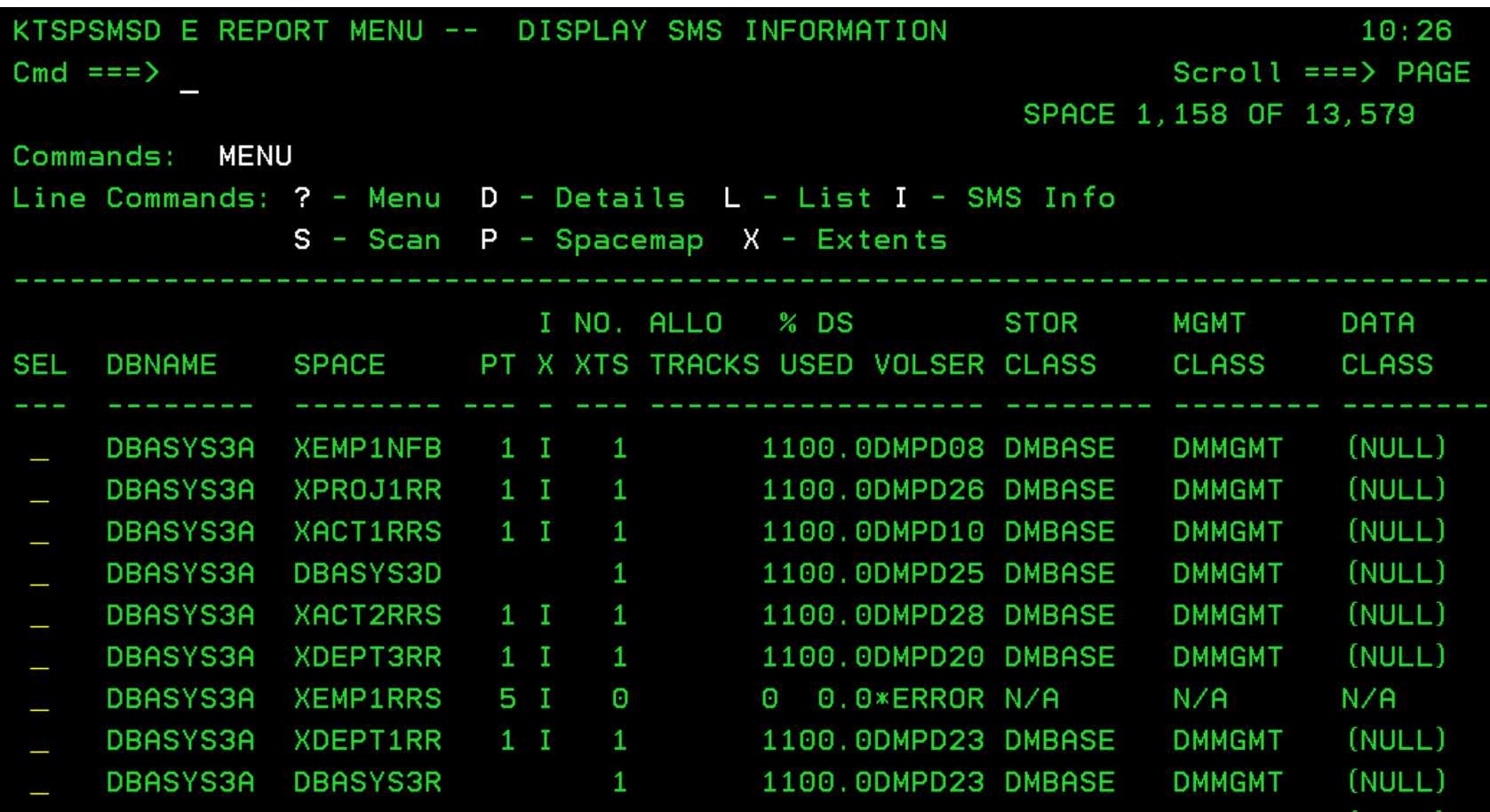

# *DASD Summary History*

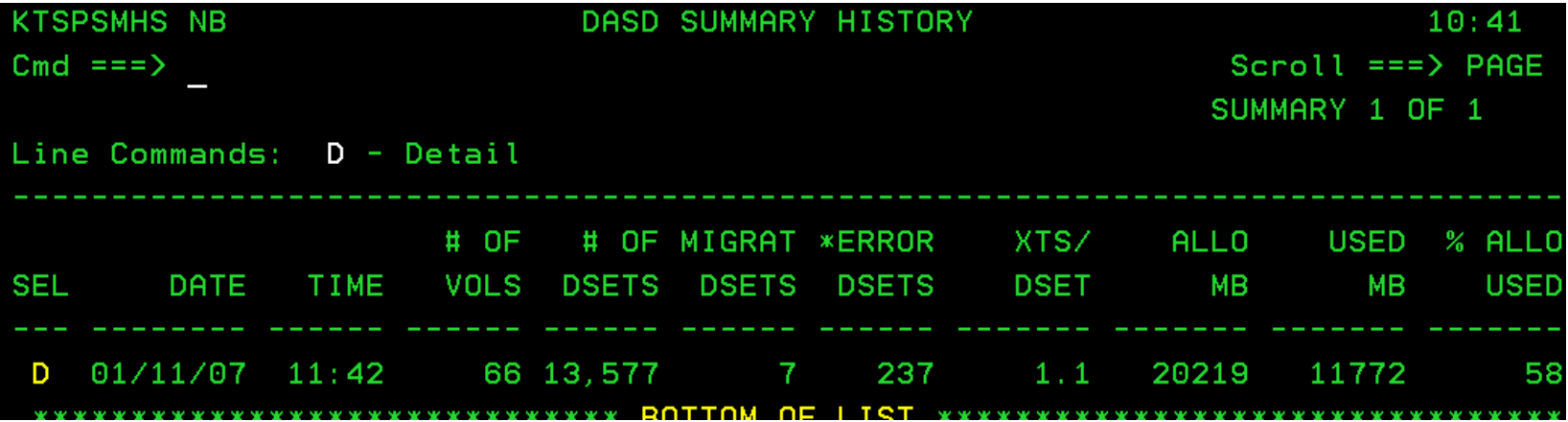

# *DASD History Detail*

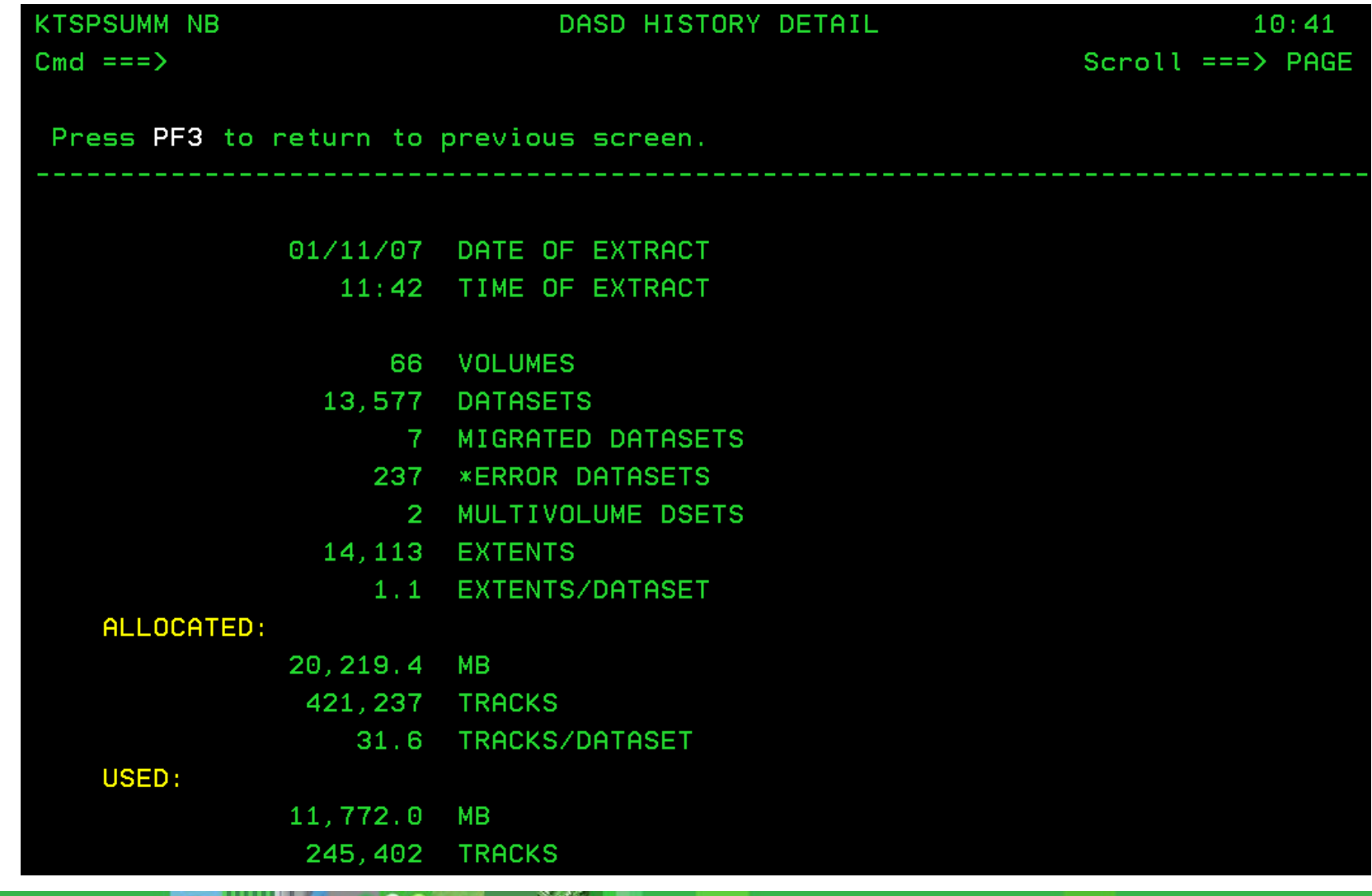

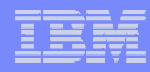

# *Multi volume Datasets*

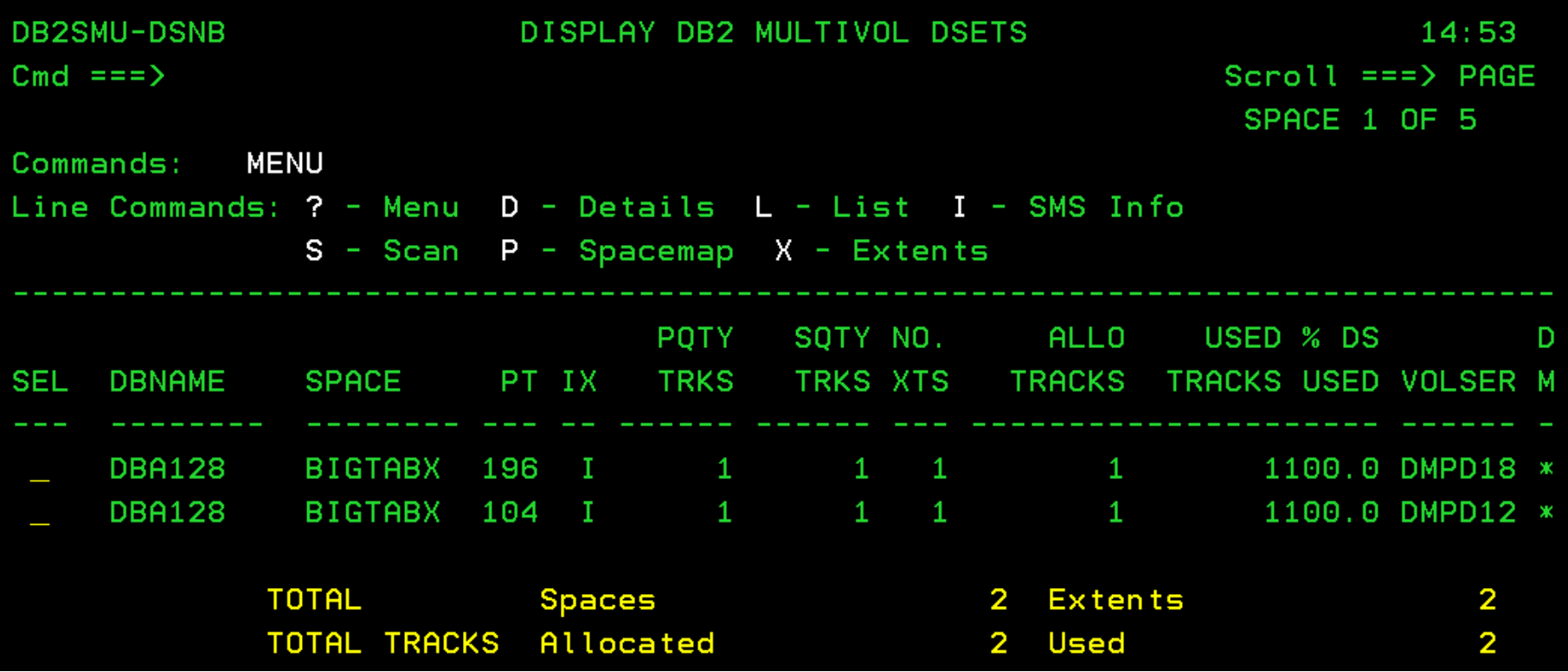

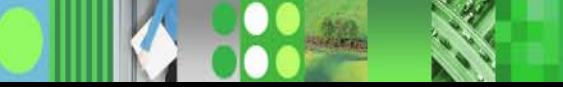

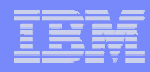

# *Space Scan Reporting*

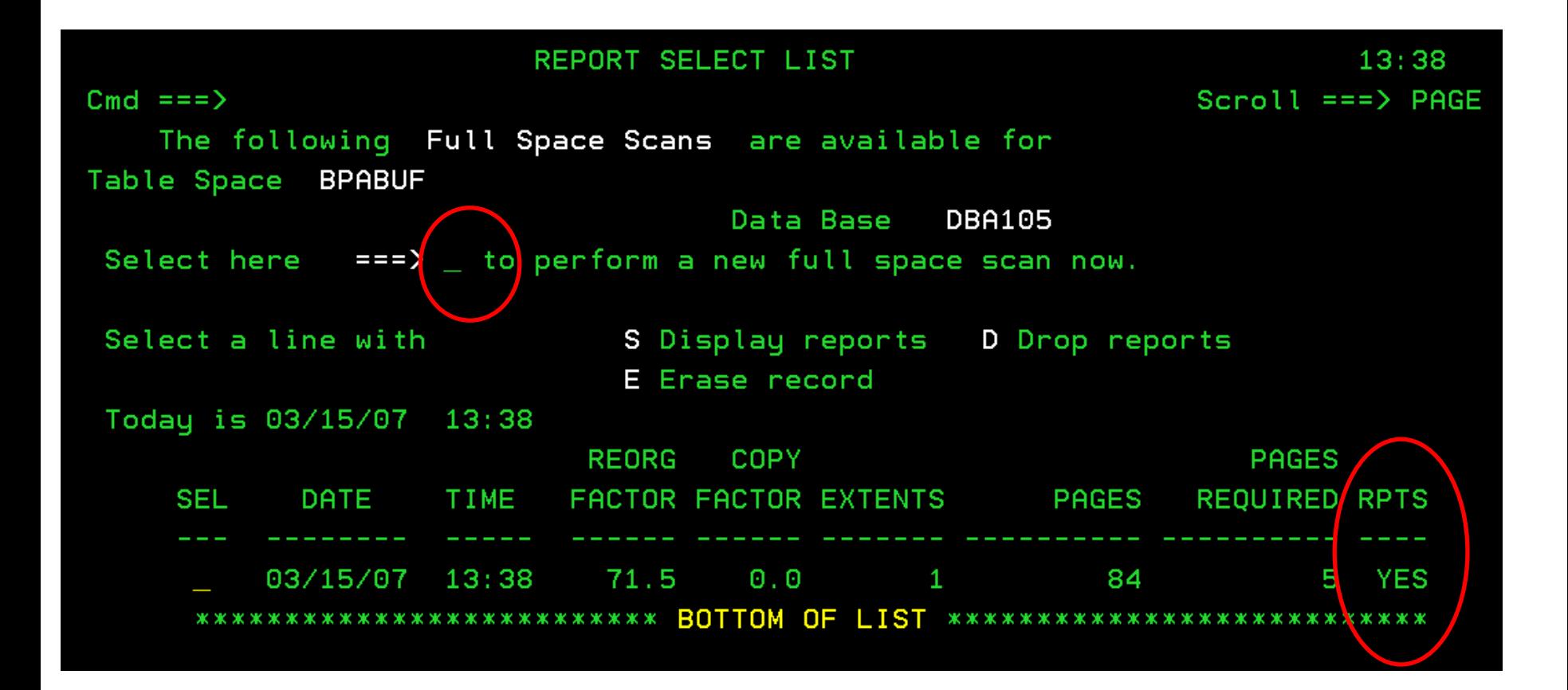

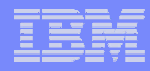

# *Space Scan Statistics – Choose a number or Enter*

### Table Space Stats

Cmd  $==$ 

TABLESPACE BPABUF

ON 03/15/07

SELECT ENTRY BY NUMBER, OR PRESS ENTER TO VIEW IN SEQUENCE

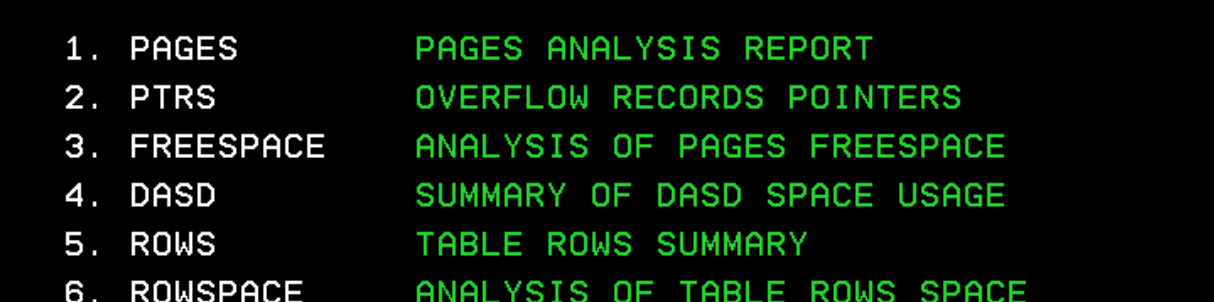

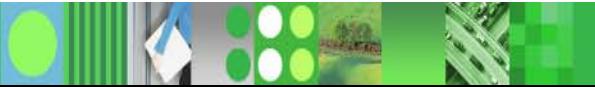

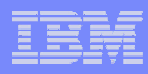

# *Freespace Analysis*

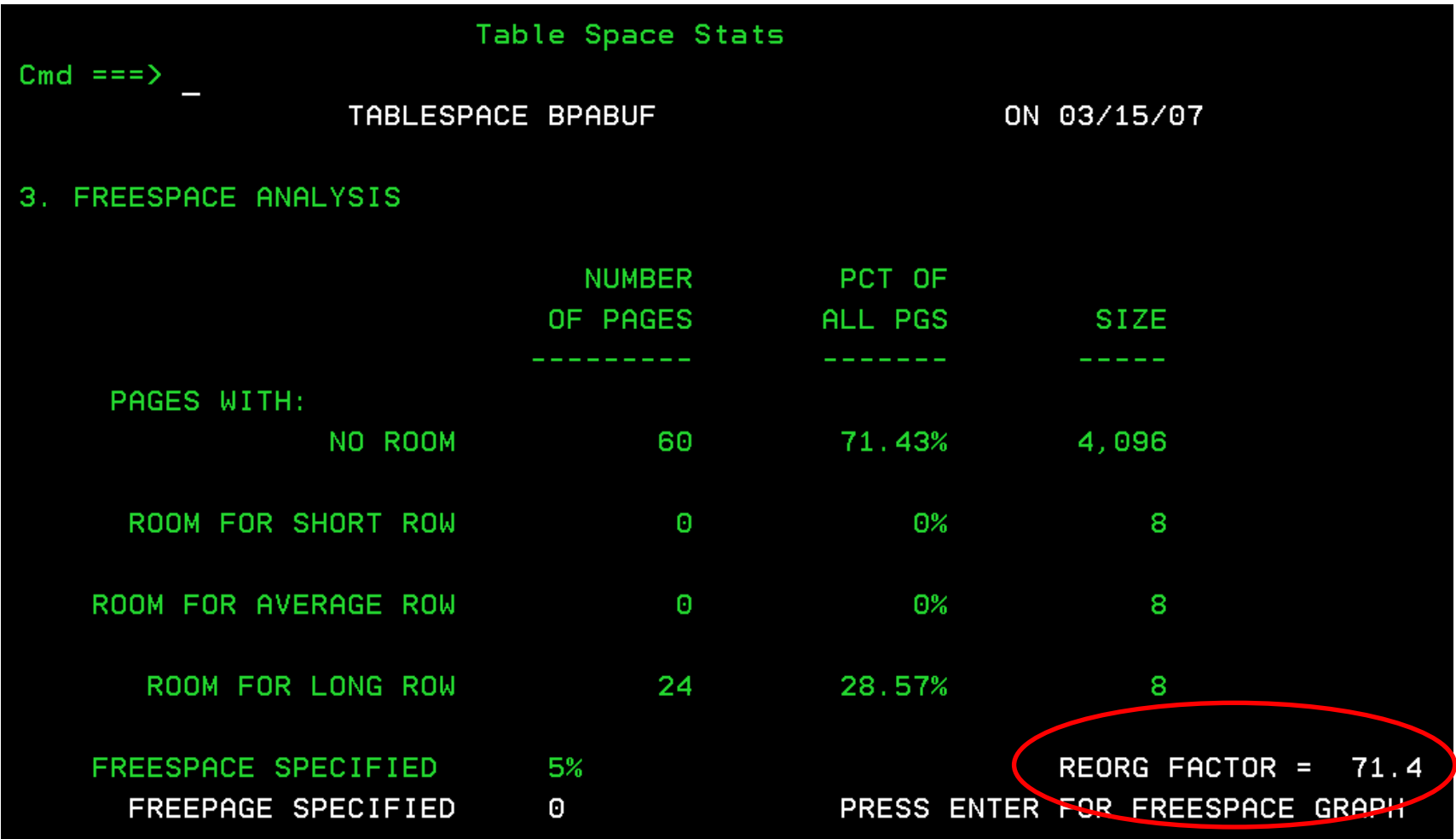

# *DASD Space Analysis*

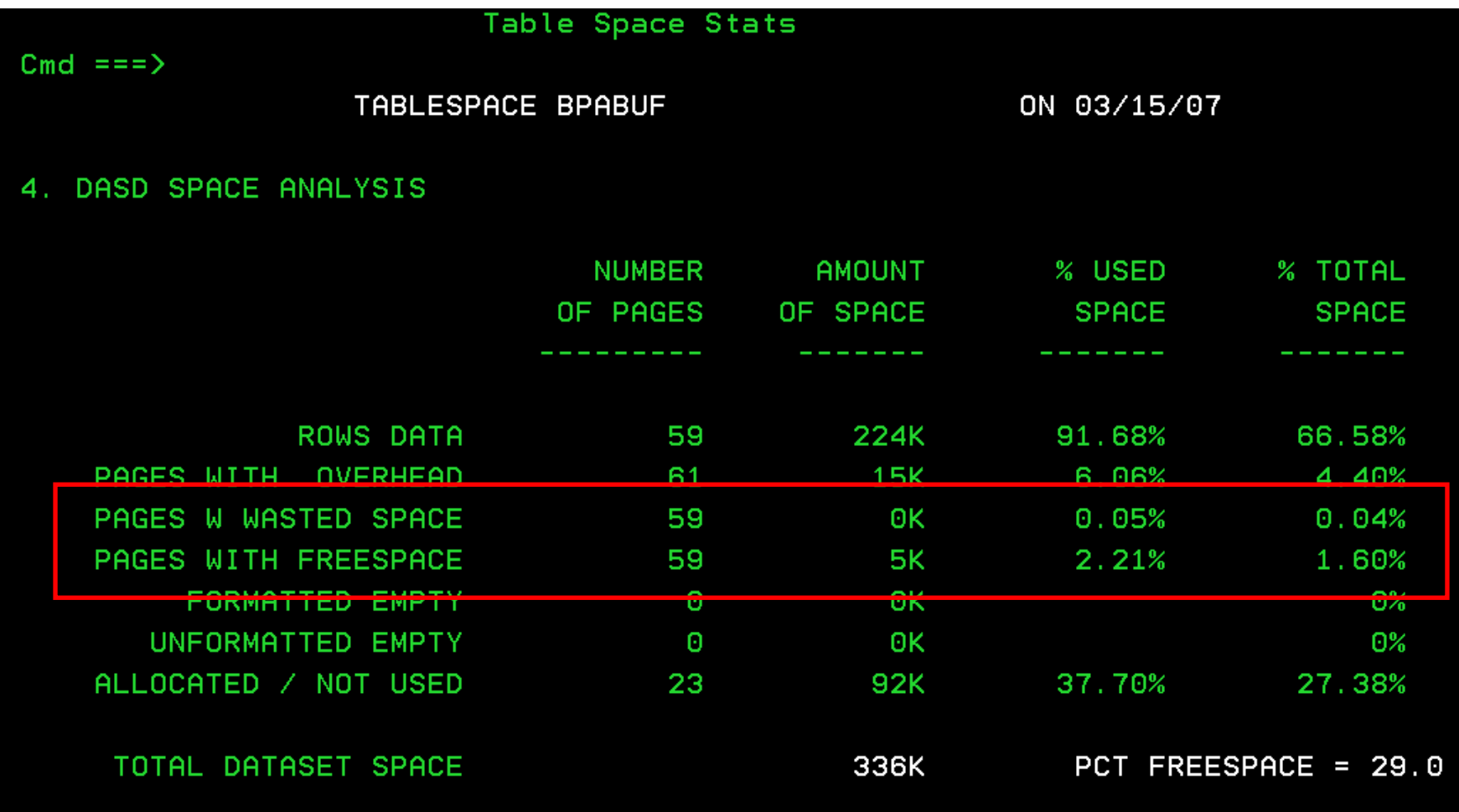

# *Rows Summary*

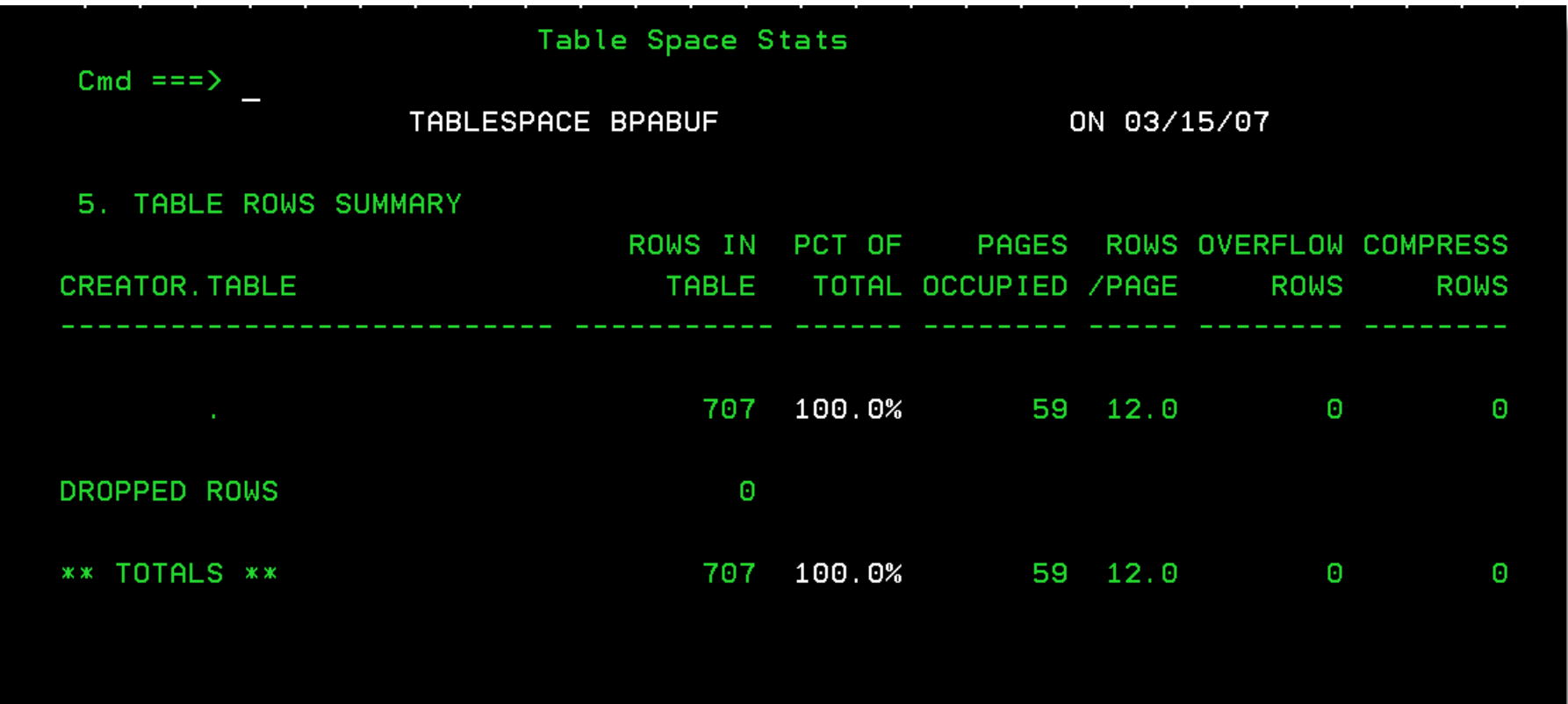

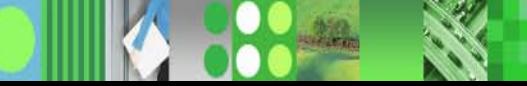

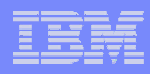

# *Pages Analysis*

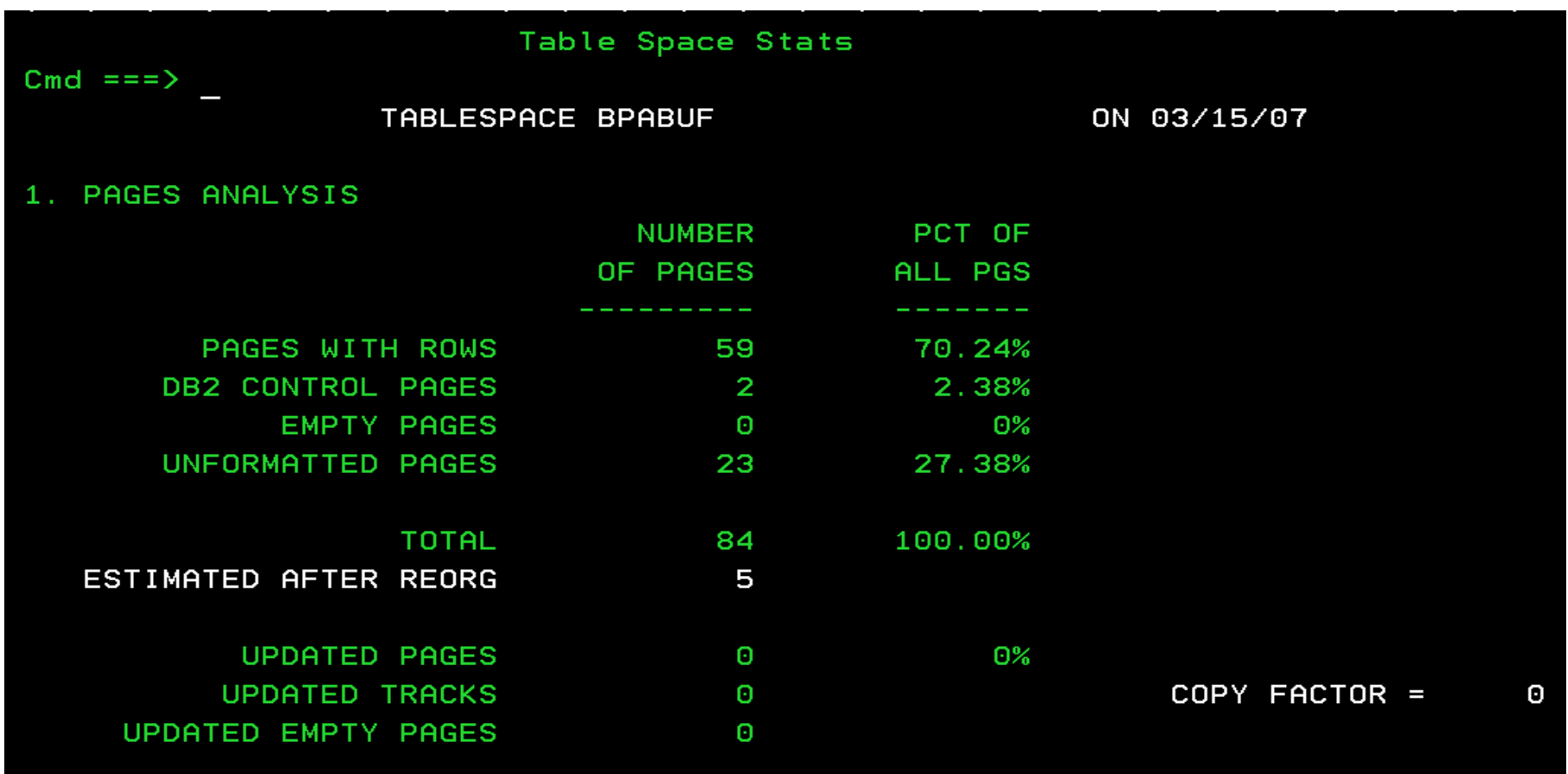

# *No Errors Detected*

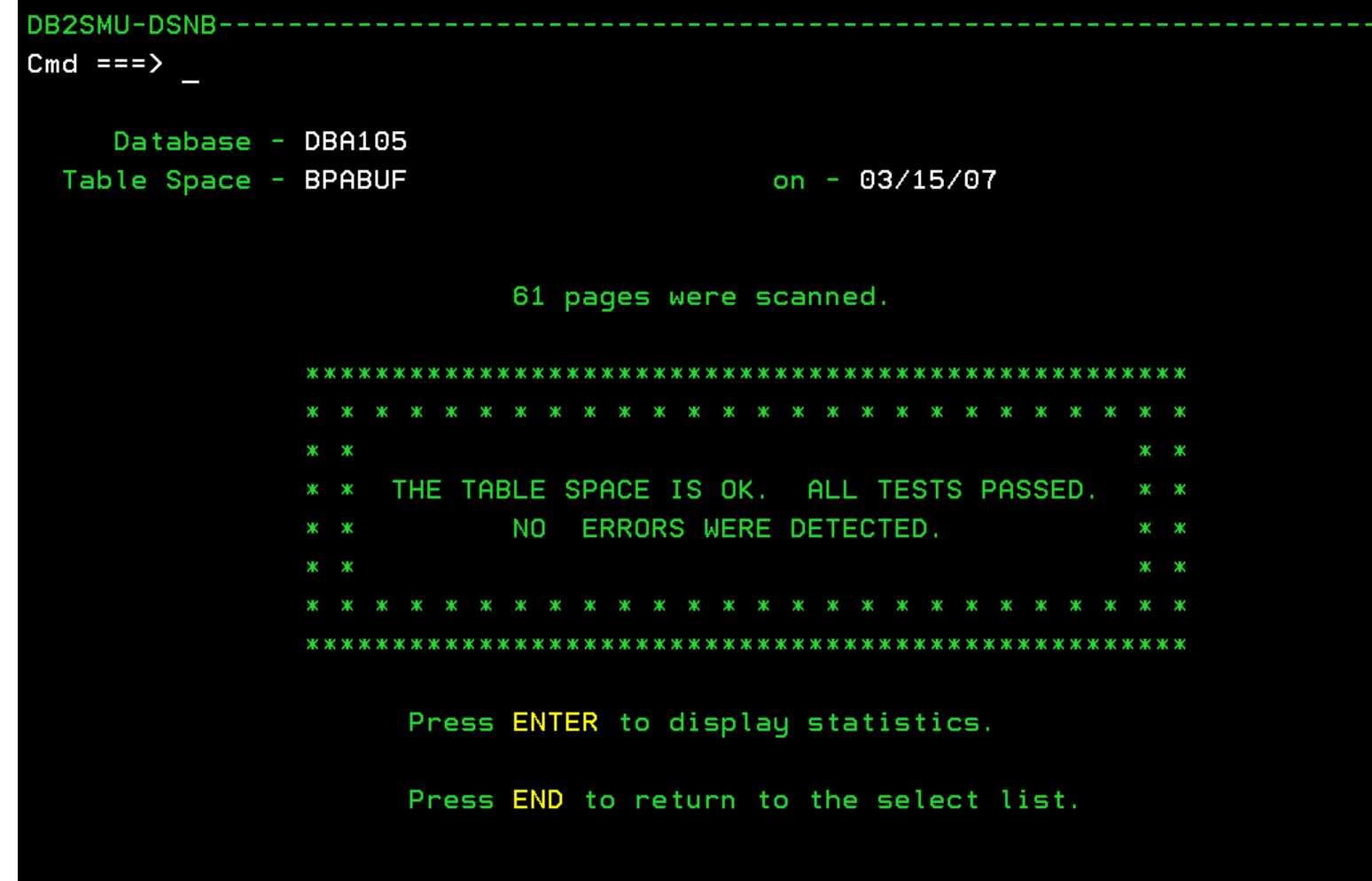

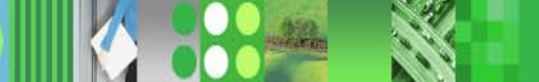

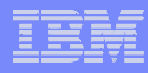

# *Or, Display by VCAT*

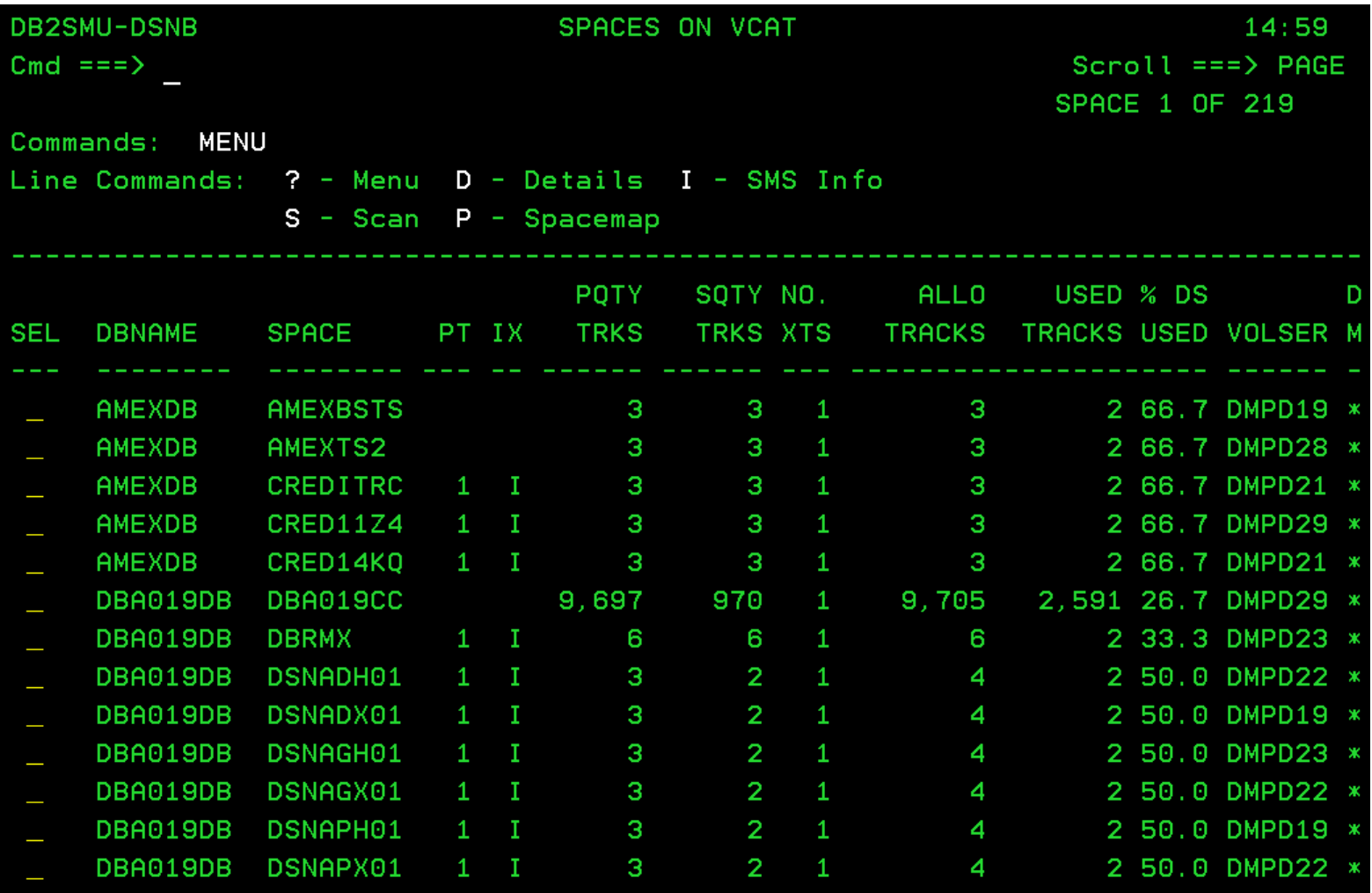

# *Display DB2 Volume*

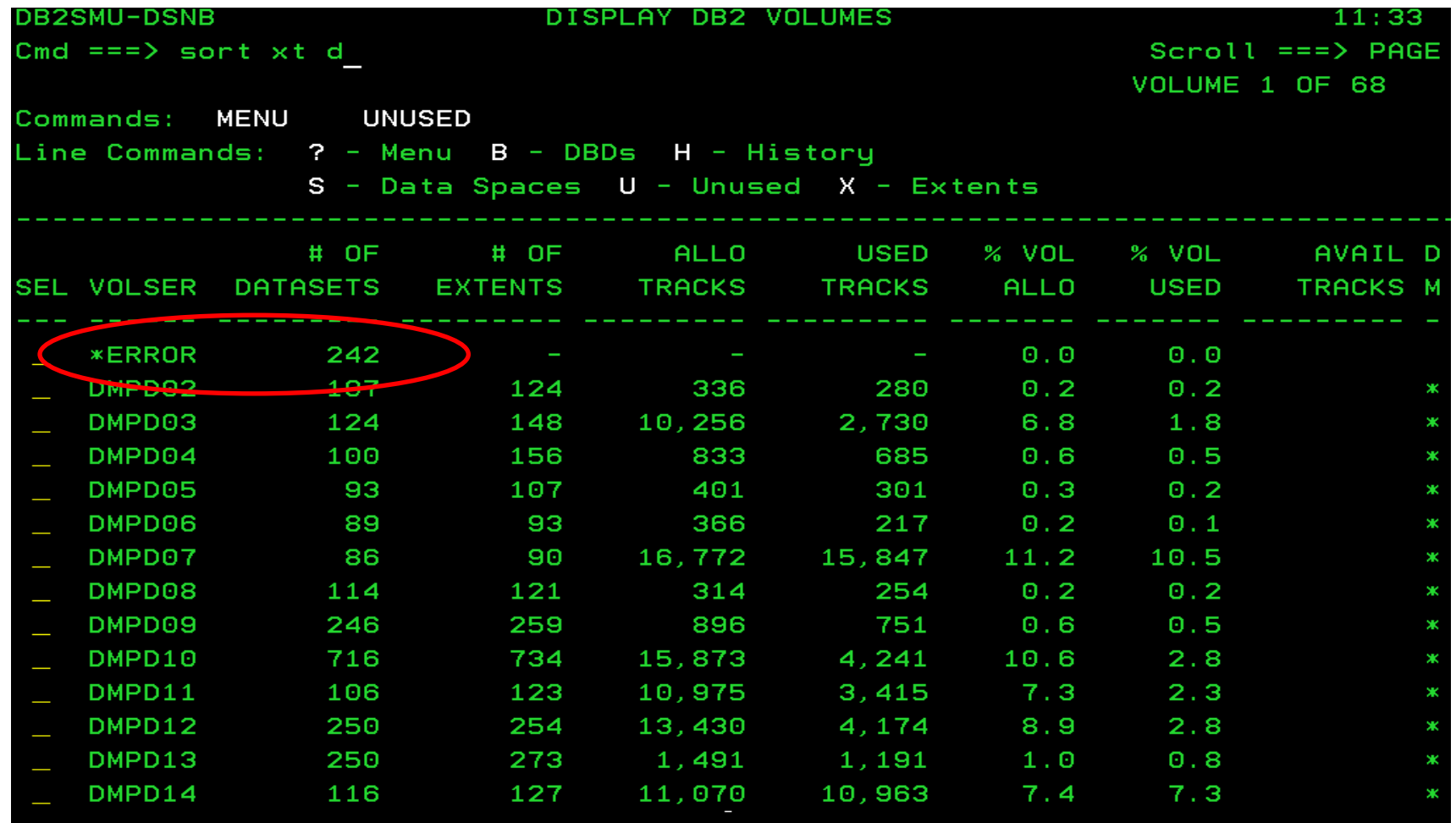

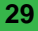

# *Spaces on Error?*

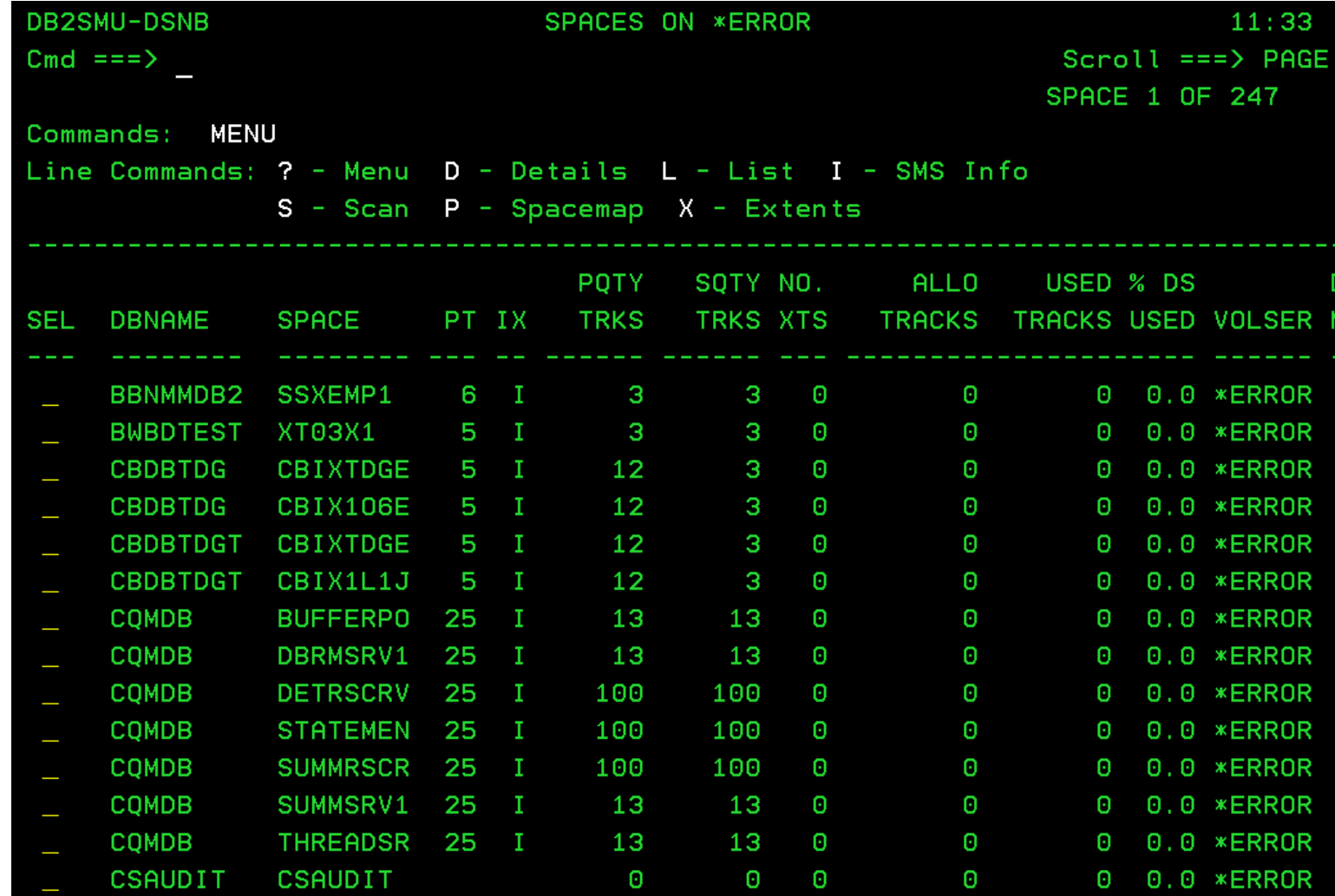

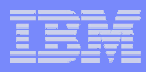

# *Start of Widows Analysis*

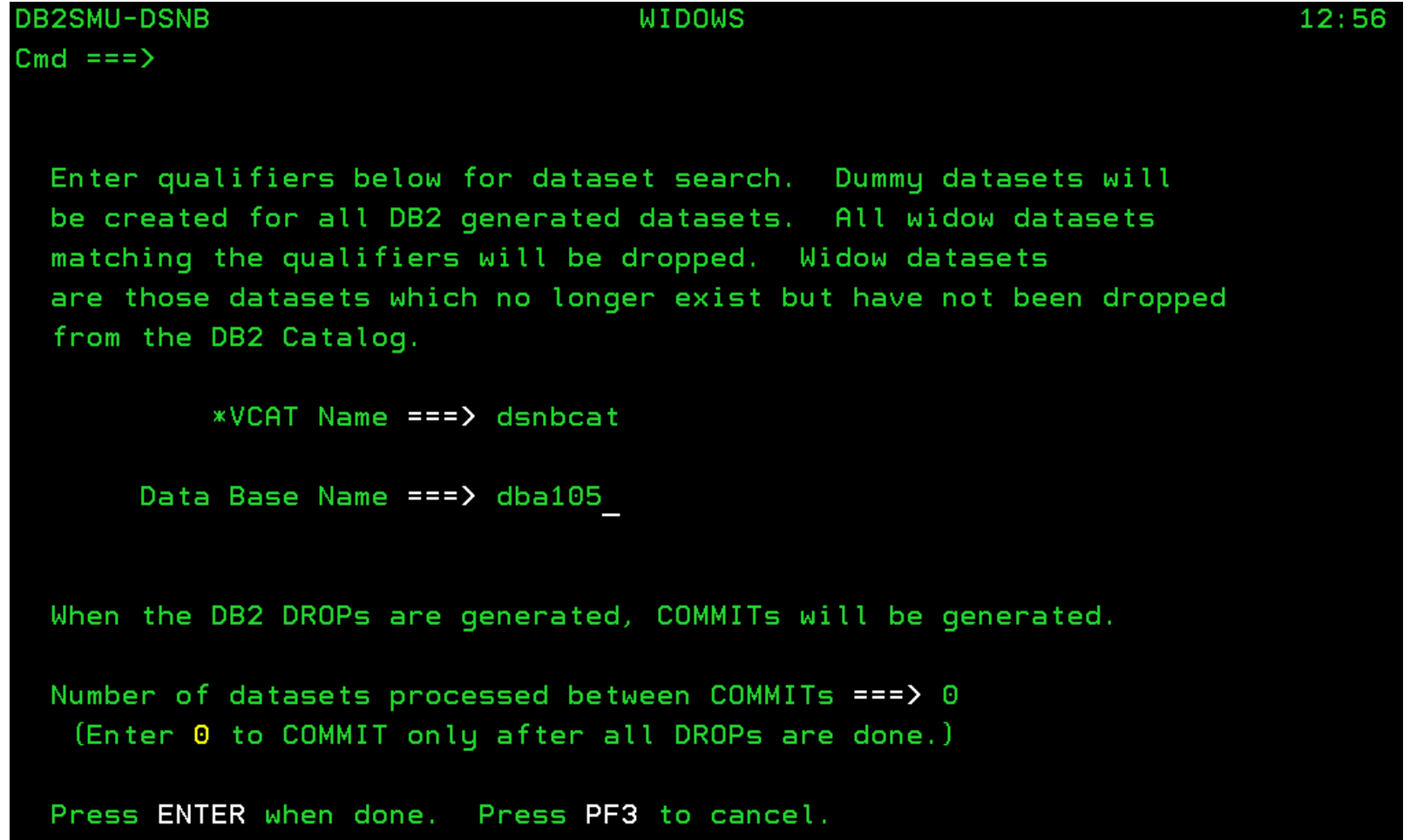

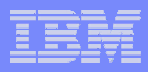

# *Index in DB2 Catalog, but not on DASD*

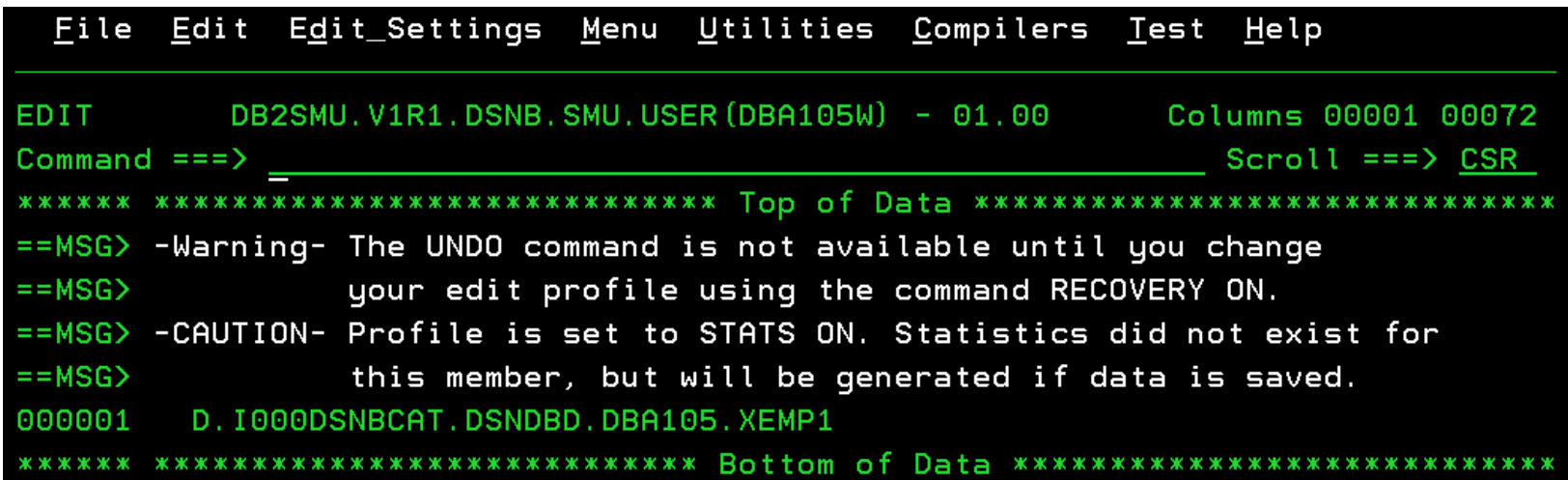

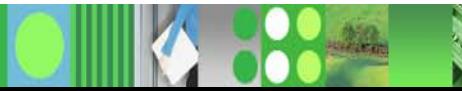

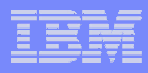

# *Take Action on Identified Widows*

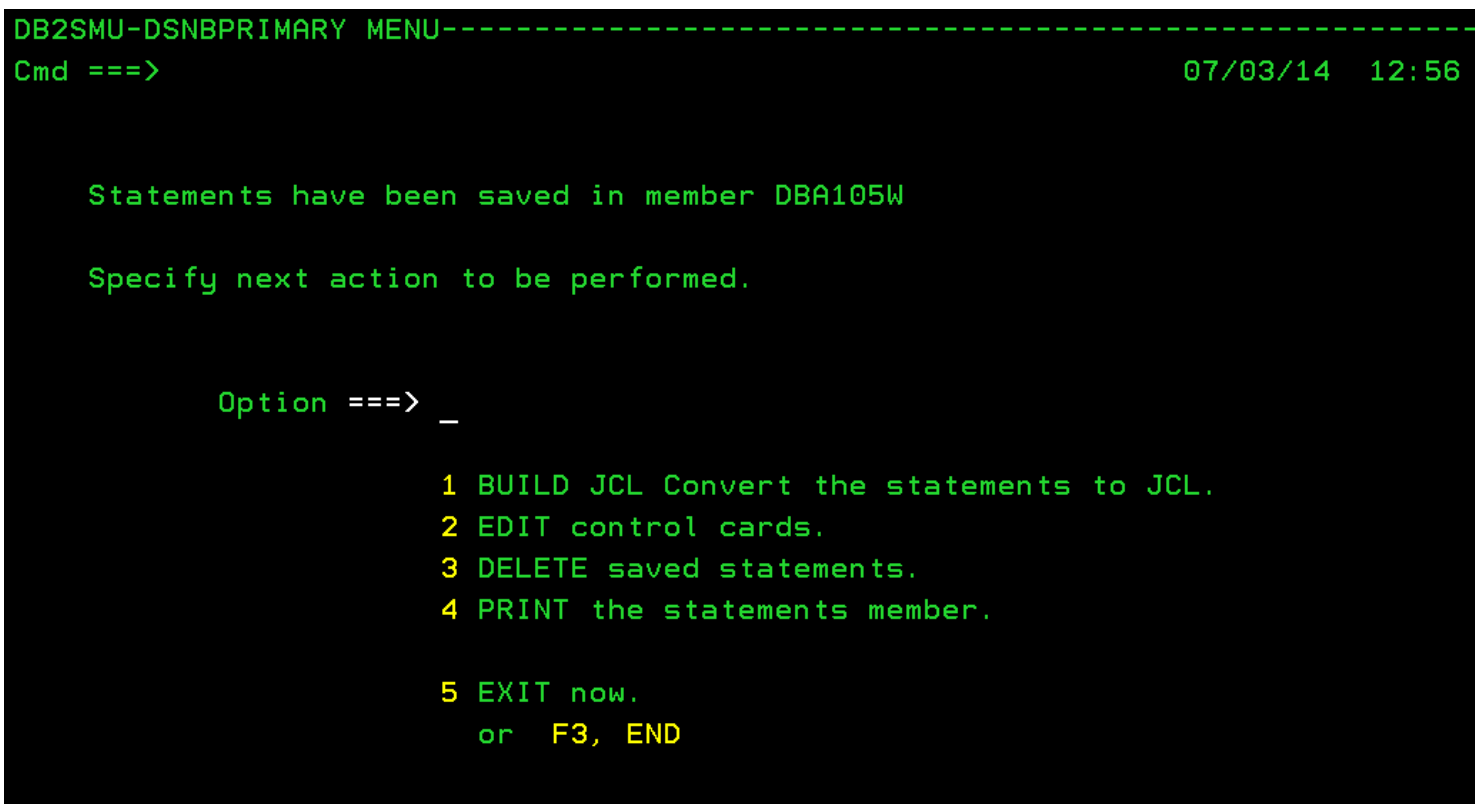

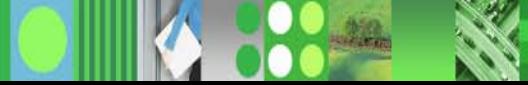

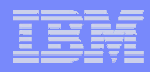

# *Add a Job Card and Submit*

```
JOBCARD OPTIONS ---------PRIMARY MENU-------
Cmd == =>07/03/14 12:56
                        JOBCARD OPTIONS
        To include a JOB (and JES) statements in the generated Utility JCL,
        enter the names of the library and member.
 JOB card member name ===> JBCRDMDL
JOB card dataset name ===> 'DB2SMU.V1R1.DSNC.SMU.USER'
                         This library will be opened for READ only.
                         TSO naming conventions will be used.
                         Enclose the name in quotes if it does
                         not begin with your TSO Prefix.
   Press F10 to back up to previous screen.
                                Press F3 to cancel Utility generate.
   Press ENTER to continue.
```
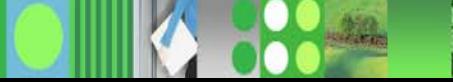

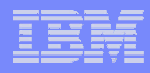

# *Linear Data Set exists, but no DB2 Object in Catalog.*

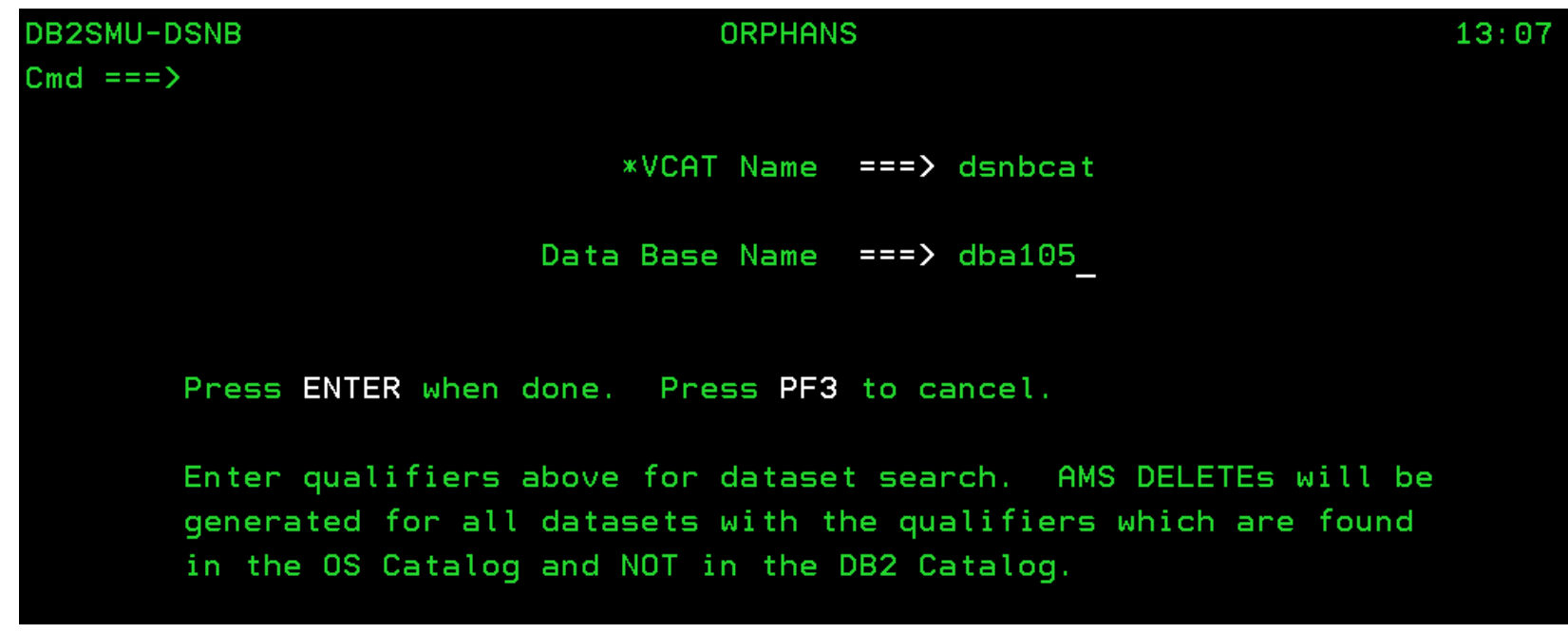

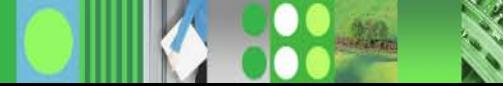

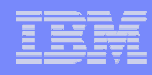

# *Dataset to be deleted*

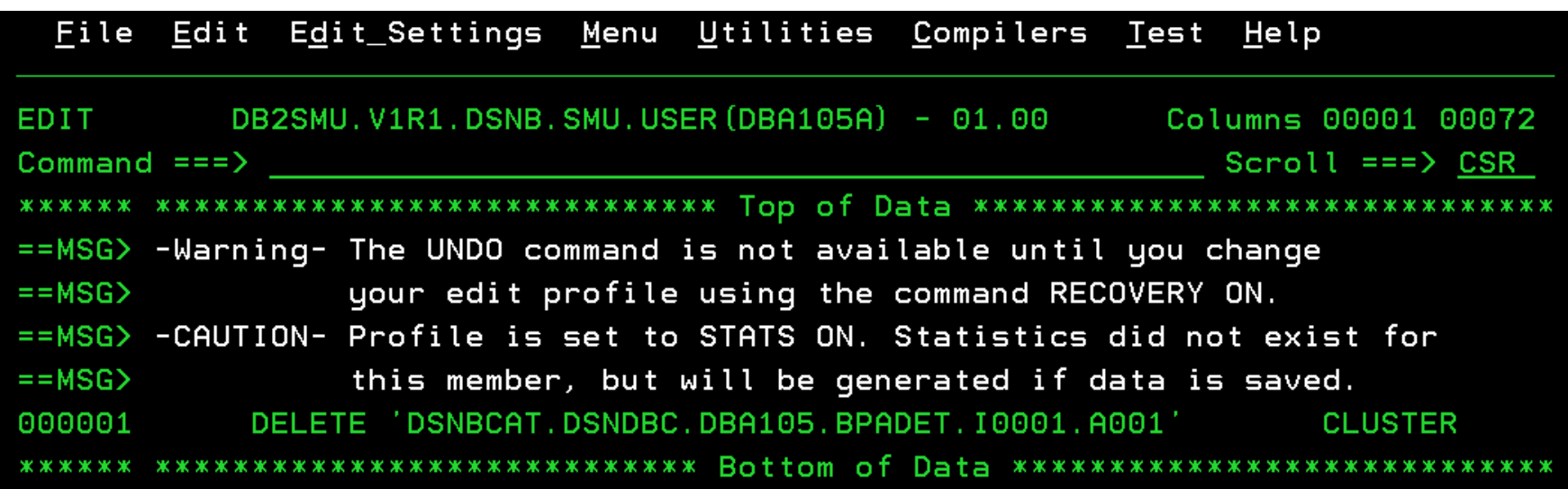

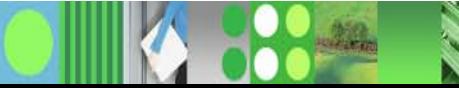

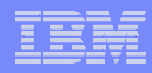

## *Delete Now or save for later*

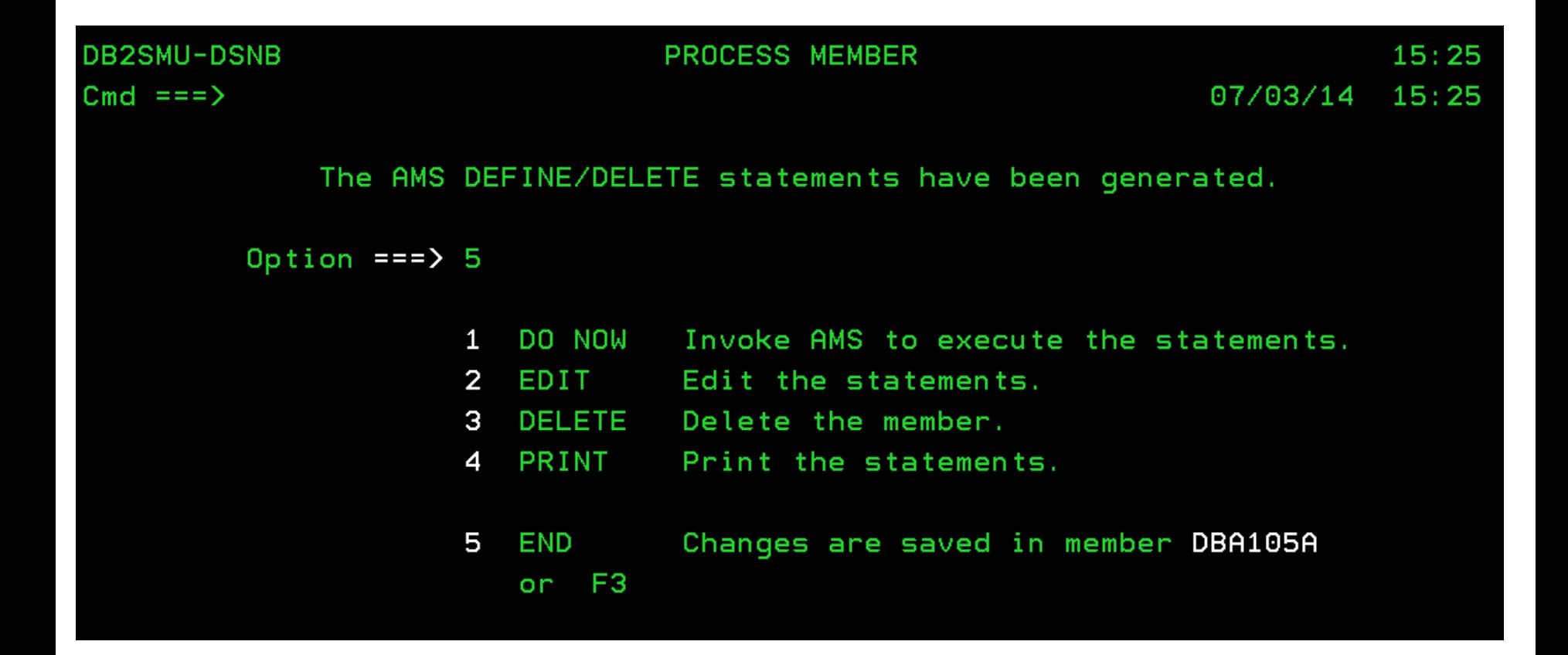

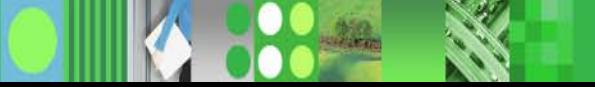

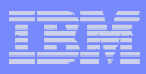

# *In March, 2007, IBM announced a new tool*

### **STATE OF STATE OF STATE OF STATE OF STATE OF STATE OF STATE OF STATE OF STATE OF STATE OF STATE OF STATE OF S DB2 Storage Management Utility**

- Dis play information by volume, database, or data space to assist with identification of DASD constraints
- Reports showing space counts and DB2 storage utilization summary information
- Locate DB2 widows and orphans
- Scan DB2 TS and IS to verify their integrity  $-$  Scan DB2 TS and IS to verify their integrity
- Review space map pages to produce detailed reports and graphs showing the condition of the space
- Dis play information about over-allocated data sets, data sets in extents, and amount of space allocated compared to amount of space used
- Maintains his torical information to assist with trend analysis

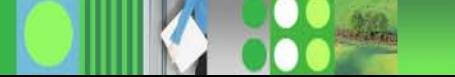

# *Storage Management*

- $\mathbf{r}$  **ADMINISTRATION TOOL**
	- Scans are done against the DB2 Catalog or a copy of the DB2 Catalog
	- Verification report
	- number of the Software Space sizes of the contraction of the Estimate space sizes the contraction of the control of  $\sim$
	- View statistics via DB2 or VSAM definitions
	- Generate REPAIR utility
- **SMU**
	- Scans are done against an extract of the DB2 Catalog
	- Verification reports
		- $\bullet$  Double the number of verification checks
	- **History**
	- Identify Widows and Orphans
	- Repair broken pages

## **AUTOMATION TOOL**

- Data Page Display –Verification reports
	- • Repair broken pages
- Data Set Manager
	- • Display TS & IS attributes
	- •Move data sets

# *Q & A*

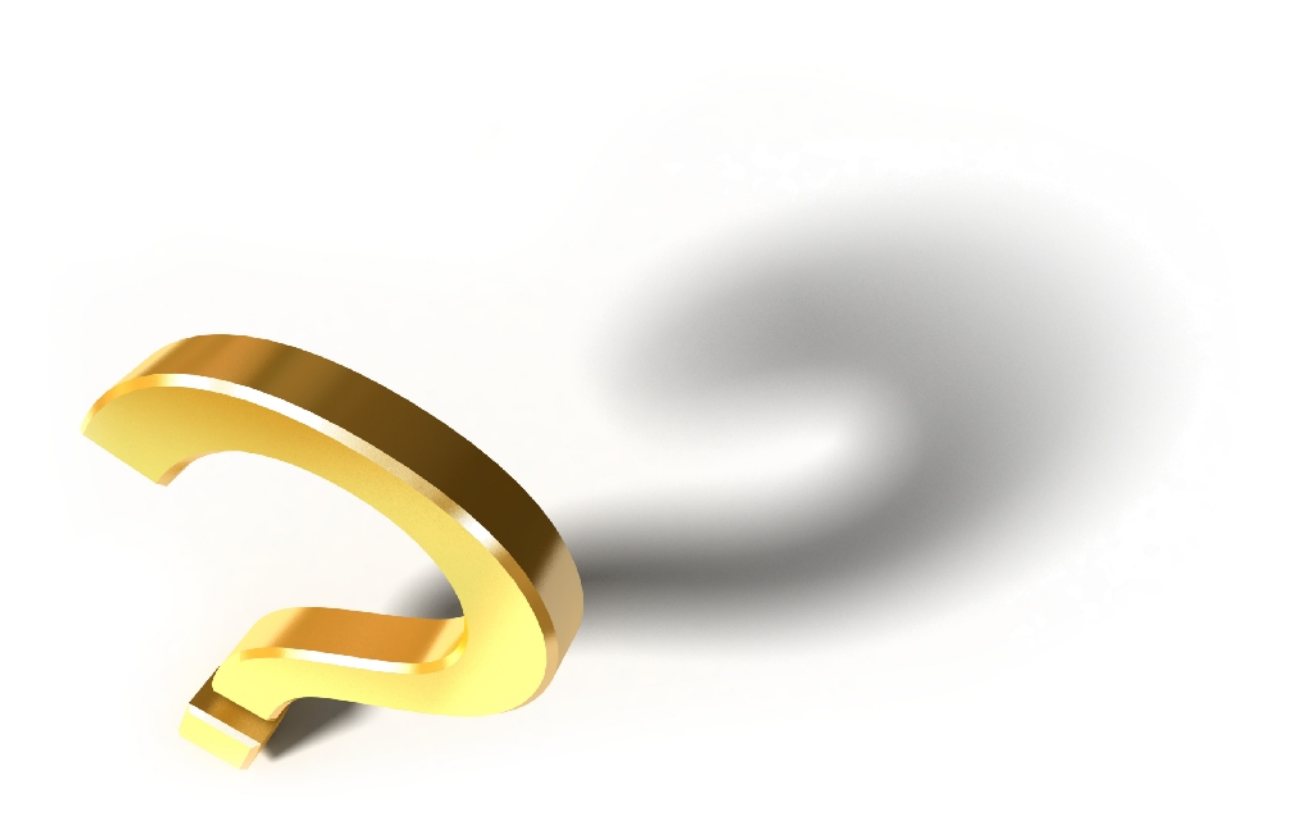

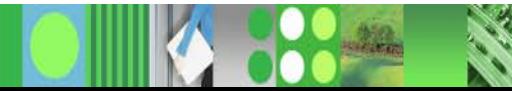

# *Conclusion*

- $\overline{\phantom{a}}$ **For More Information** 
	- For more information about IBM DB2 and IMS Tools, visit our website:

www.ibm.com/software/data/db2imstools